## **BASIC PROBABILITY QUESTIONS**

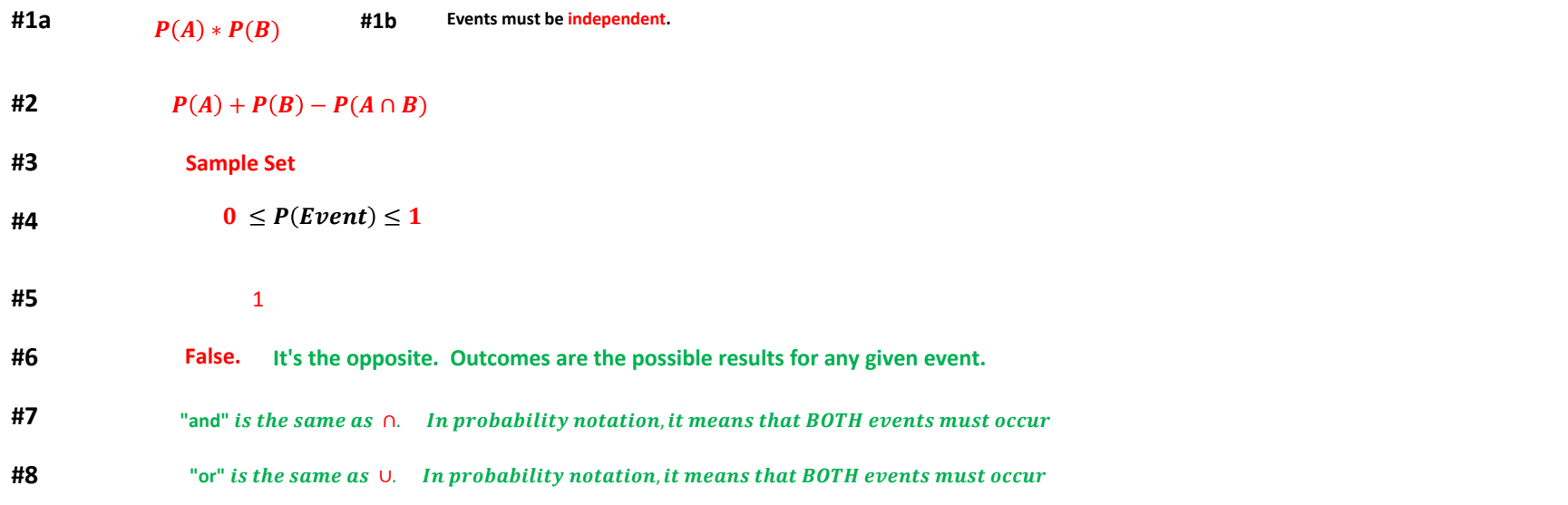

## **PROBABILITY CALCULATIONS USING NORMAL CURVES**

**For probabilities using the population distribution:**

**Population mean (μ) = 500 and Population Standard Deviation (σ) = 25**

**For probabilities using a sampling distribution:** Standard Deviations For Samples Are Lower, Must Divide  $\sigma$  By **Any samples will also have a mean of 500.**   $\overline{\mathbf{X}}$  $\sqrt{n}$  $\sim$   $\approx$ 

= 500 
$$
S_x = \frac{25}{\sqrt{n}} \quad n = \text{sample size (number of data items)}
$$

**#9 Notice no mention of sample or sample size. This probability calculation involves the population distribution.**

**17.9% Use the formula Norm.Dist with inputs discussed above. BIG NOTE: Last input is just "true".**  $P(X < 477) =$ 

**#10 Again notice no mention of sample or sample size. This probability calculation involves the population distribution.**

**Note Excel only calculates probabilities from a value of X to the negative infinity (to the left). 1 - 91.9% = 8.1%**  $P(X > 535) = 1 - P(X < 535)$ 

**#11 Now notice here we are talking about an average (mean) of 498 or more for a five day period (n = 5). 42.9% = 57.10%**  $P(\bar{X} > 498) = 1 - P(\bar{X} < 498) = 1 -$ 

> Same mean of 500 but standard deviation will be 25 divided by the square root of n which equals five. 25

 $\frac{3}{5}$  =

**Now just use these inputs in Norm.Dist formula.**

**#12 Proportion word is the same as probability in this context. Notice no mention of sample so we use population distribution inputs.**

**65.5% 21.2% 21.2%**  $P(480 < X < 510)$  First find  $P(X < 510) =$  $P(480 < X < 510) = 65.5\% - 21.2\% = 44.3\%$ 

**#13 Notice this question asks for "mean sales" over a 30-day month. That ques us to use a sampling distribution. The population standard deviation of 25 will have to be divided by square root of 30.**  $\sim$   $\sim$ 

$$
S_x = \frac{25}{\sqrt{30}} = 4.56
$$

**Now just use Norm.Dist with X of 494, mean of 500, standard deviation of 4.56.**

$$
P(\overline{X} < 494) = 9.4\%
$$

 $\sim$   $-$ 

**#14 "Randomly selecting 50 days" is describing a sample. Notice it's proving a sample size of 50.**

$$
S_x = \frac{25}{\sqrt{50}} = 3.54
$$
  $P(499 < \bar{X} < 503) = P(\bar{X} < 503) - P(\bar{X} < 499) = 80.2\% - 38.9\% = 41.3\%$ 

**#15 See Class Notes: Second semester I'll show you how to draw normal probability distributions using Excel.**

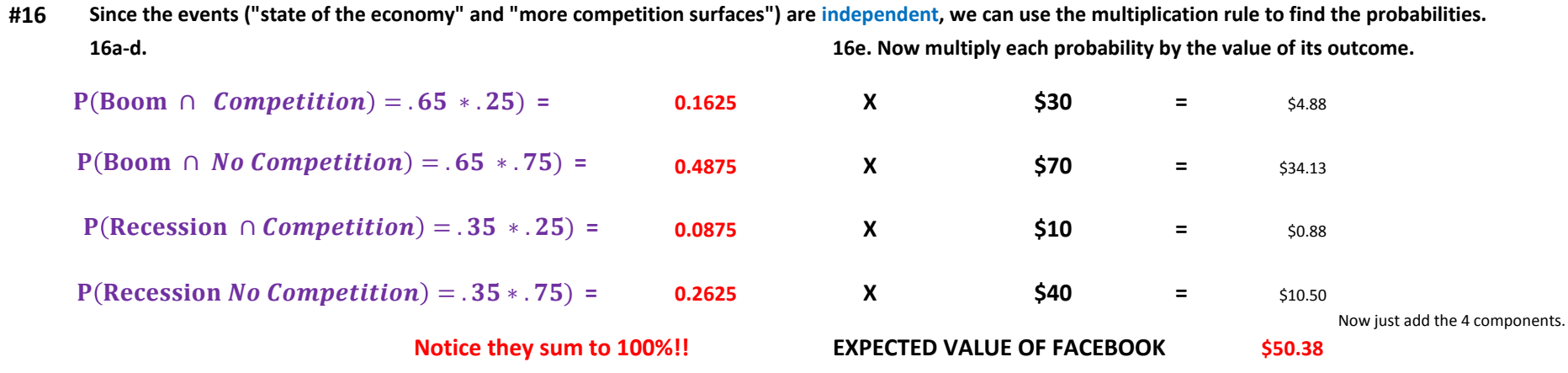

**This is just a a fictitious model. Do not run out and buy Facebook.**